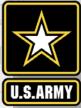

# AUTOMATIC IDENTIFICATION SYSTEM ANALYSIS PACKAGE AISAP LESSON 3: SUBMITTING A QUERY

Patricia DiJoseph, PhD AISAP Training Class 8 January 2019

Team: Ned Mitchell, PhD, Brian Tetreault, Marin Kress, PhD, SAM-OPJ, ARA

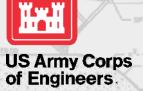

|              | TALWATER EL 305.00        |        |
|--------------|---------------------------|--------|
| TAINTER GATE | MAINTENANCE BULKHEAD SLOT |        |
| EL 365.00    | FL 373.00                 | N 2023 |

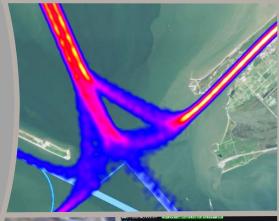

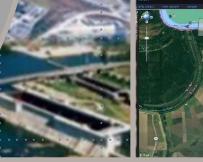

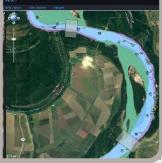

Engineer Research and Development Center

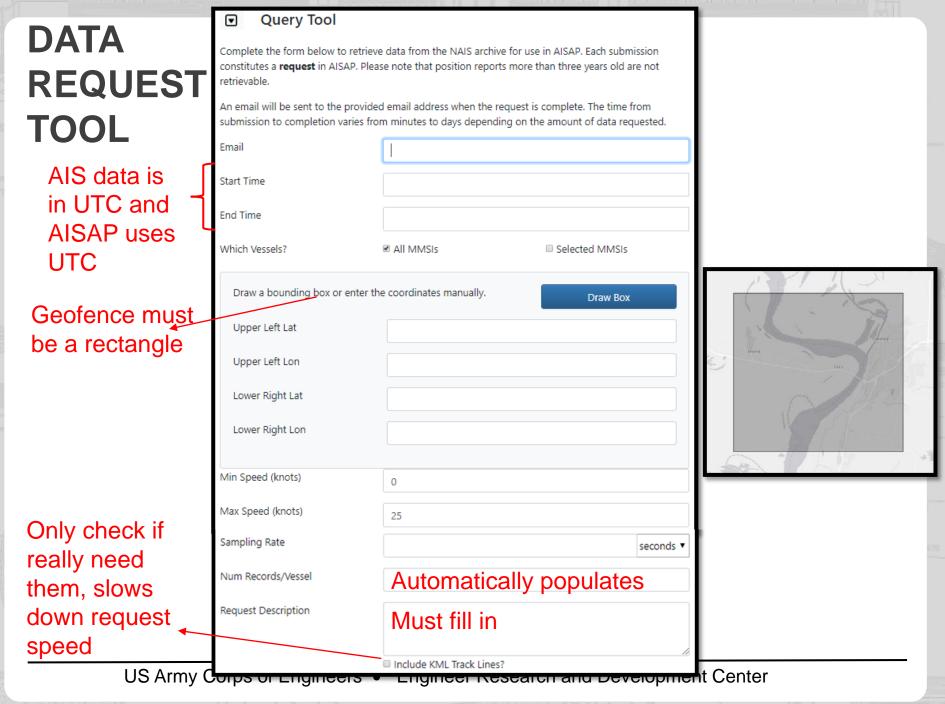

UNCLASSIFIED

## NUM RECORDS/VESSEL LIMITS

- AISAP will not accept your request if you violate these limits:
  - For Sampling Rates < 5 minutes
    - max num records/vessel = 1,500
- For Sampling Rates  $\geq$  5 minutes
  - max num records/vessel = 15,000
- What to do if violate the limits:
  - Change the sampling rate
  - And/or decrease the time period (i.e. break the request up into multiple requests)
    Start Time 2018 11 01T00:00:00

| Num Record  | ds/Vessel  | 17580     |         |
|-------------|------------|-----------|---------|
| Sampling Ra | ate        | 5         | minutes |
| End Time    | 2019-01-01 | T00:00:00 |         |
| Start Time  | 2018-11-01 | T00:00:00 |         |

3

US Army Corps of Engineers • Engineer Research and Development Center

UNCLASSIFIED

#### NUM RECORDS PER VESSEL CALCULATION

How to Calculate the Number of Records: Num records = time period length / sampling rate (make sure to put time period length in same unit as sampling rate)

Example 1:

Given: Time period: 2019-01-01T00:00:00 to 2019-01-02T00:00:00 Sampling rate: 1 hour/record. Calculate the number of records. Solution:

Time period length: 24 hours

```
Num records/vessel = (24 hours) / (1 hour/record) = 24 records
```

Example 2: Given Time period: 2018-12-01T00:00:00 to 2018-12-02T00:00:00 Sampling rate: 5 minutes/record. Calculate the number of records. Solution:

Time period length: 1,440 minutes

Num records/vessel = (1,440 minutes) / (5 minutes /record) = 288 records

US Army Corps of Engineers • Engineer Research and Development Center

UNCLASSIFIED

#### UNCLASSIFIED

5

#### QUERY DO'S AND DON'TS

- 1. Do submit queries when needed.
- 2. Do check the data library first.
- 3. Don't ask for a year of data, for the entire country, at once.
- 4. Do contact us if you need a large amount of data.
- 5. Do utilize the Reload Request Parameters function.
- 6. Do modify your search if no data was returned or contact us.
- 7. Do enter an informative description.
- 8. Don't write anything in the description you don't want others to see.
- 9. Do understand the larger the query (time period, area, sampling rate) and, the more queries running at once, the slower it takes to run.
- 10. Don't wait to submit your queries to the last minute.
- 11. Do check the request status lookup.
- 12. Don't hesitate to contact us if you have questions / need help.

US Army Corps of Engineers • Engineer Research and Development Center

#### **RETURNED DATA**

- On Cloud site https://aisap.usacegis.us/aisap\_portal/home.html
  - Data is returned for all vessels that passed through your bounding box during the time period specified
  - For these vessels, you'll receive any AIS data that falls within your bounding box during the time period
- On regular site https://ais-portal.usace.army.mil/
  - Data is returned for all vessels that passed through your bounding box during the time period specified
  - For these vessels, you'll receive any AIS data for any location they traveled during the time period (even outside the bounding box)
- If a vessel's speed was 0 the entire time period, it won't be returned
- Developers are working to make both options available to both sites

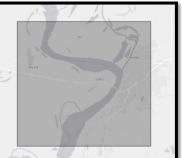

US Army Corps of Engineers • Engineer Research and Development Center

#### **THANK YOU**

| Patricia DiJoseph      | 601-634-2020 | Patricia.K.DiJoseph@usace.army.mil |
|------------------------|--------------|------------------------------------|
| Marin Kress            | 202-761-7422 | Marin.M.Kress@usace.army.mil       |
| Kenneth (Ned) Mitchell | 601-529-9005 | Kenneth.N.Mitchell@usace.army.mil  |
| Brian Tetreault        | 410-456-0417 | Brian.J.Tetreault@usace.army.mil   |

### http://cirp.usace.army.mil/techtransfer/workshops /AIS2019/AIS-Workshop.php

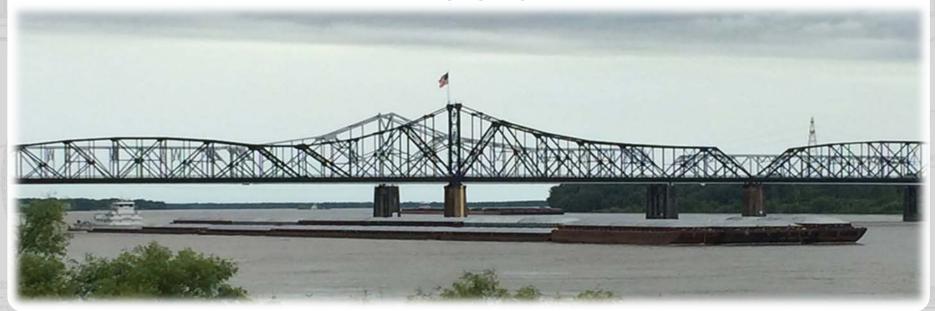

UNCLASSIFIED